# RASPBERRY PI

 $\overline{O}$ 

 $\bigcap$ 

 $\cap$ 

UTILIZING A RASPBERRY PI 3 TO CONTROL WS2811 NEOPIXELS

# LEVERAGING PI 3 TO CONTROL MATRIX

 $\bigcirc$ 

 $\Omega$ 

 $\subset$ 

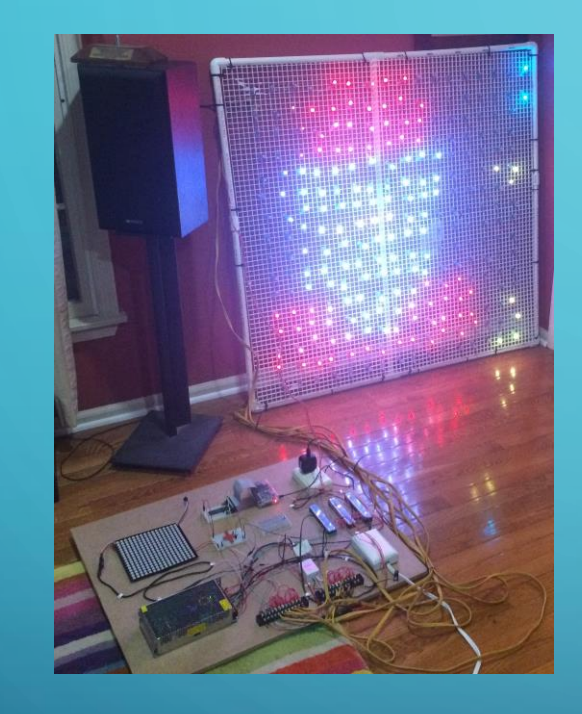

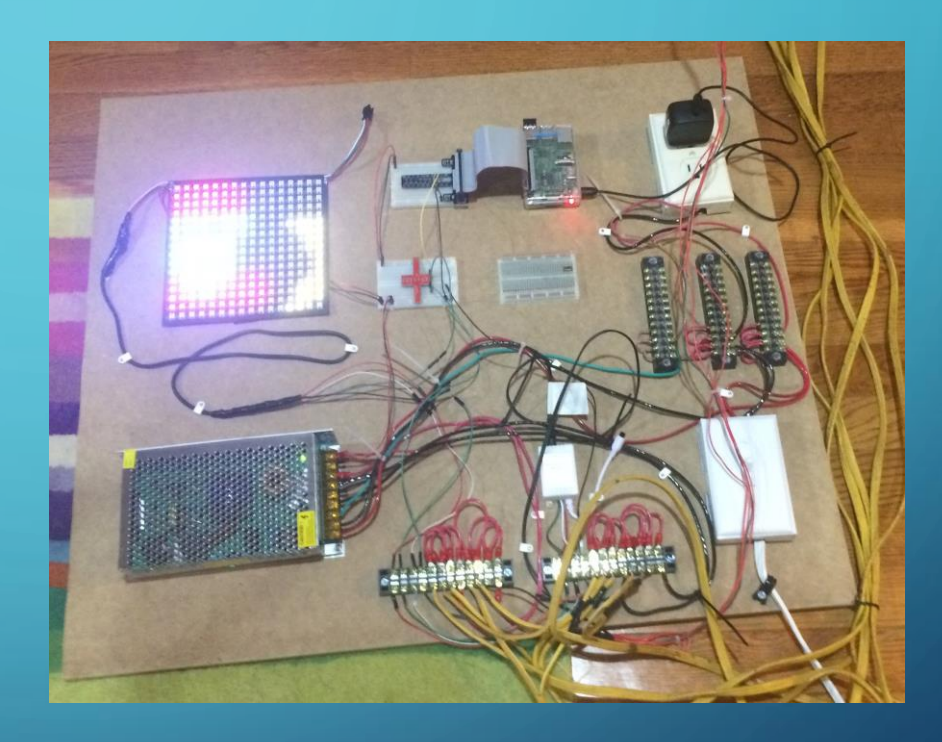

https://www.raspberrypi.org/blog/tag/andrew-oakley/

### USING WS 2811 BULLET PIXELS

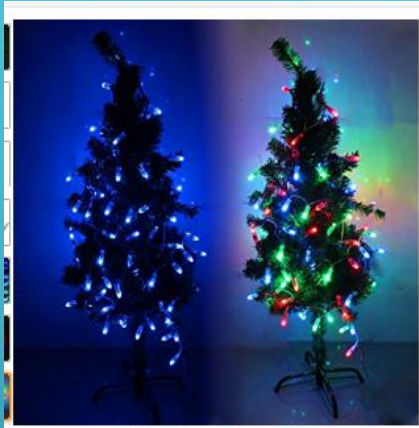

റ

Roll over image to zoom in

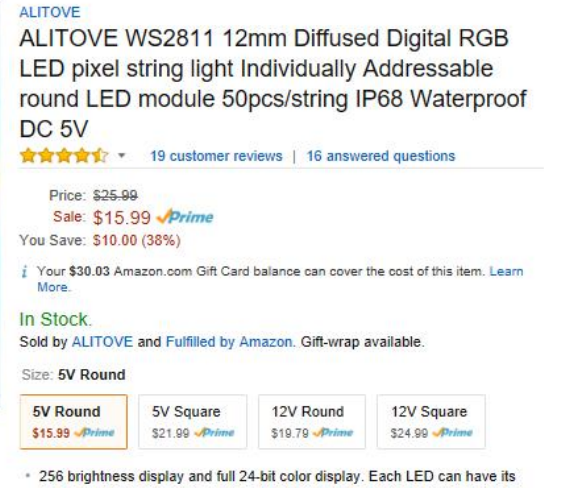

- own color and brightness. You can control each LED individually and set it to any color or animation you want.
- . The WS2811 LED pixel string work great with Arduino, FastLED library, Adafruit NeoPixel Library and Raspberry Pi. It is easy to program. an ha aut aff without damaging the root ni

HTTPS://WWW.AMAZON.COM/GP/PRODUCT/B01AG923GI/REF=OH\_AUI\_DETAILPAGE \_O00\_S00?IE=UTF8&PSC=1

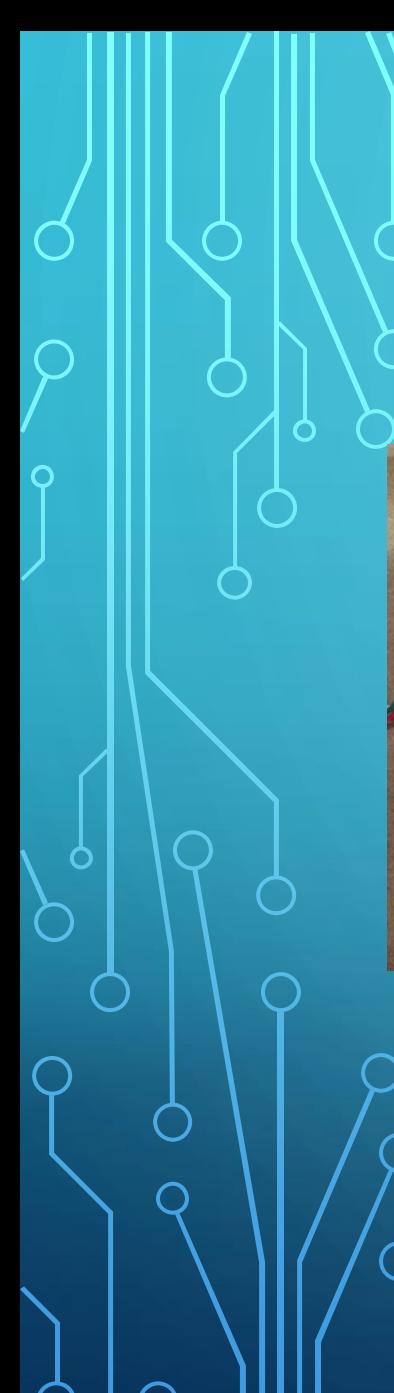

### **CONNECT PI TO CANAKIT EXPANDER**

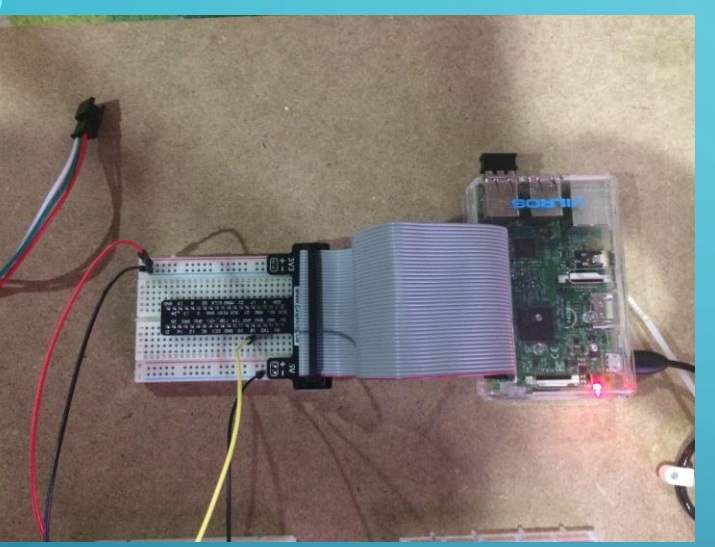

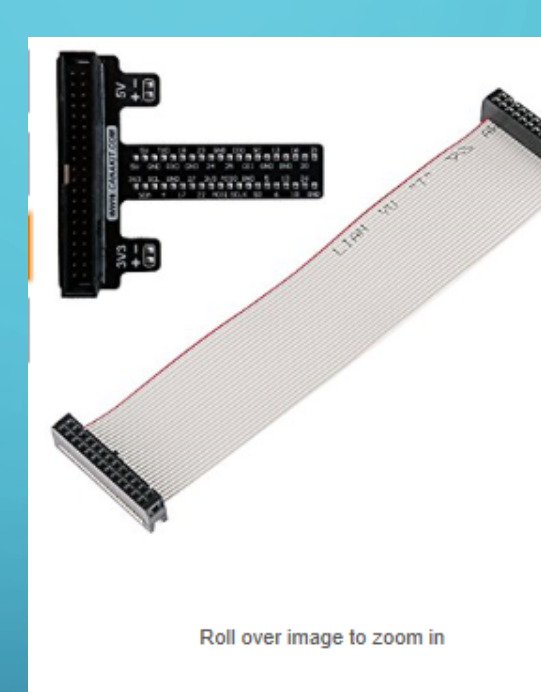

#### CanaKit

CanaKit Raspberry Pi GPIO Breakout Board / Cobbler Bundle (40-Pin T-Shaped - Assembled) ★★★★★ T9 customer reviews | 7 answered questions

#### Price: \$18.95 Prime

j Your \$30.03 Amazon.com Gift Card balance can cover the cost of this item. Learn More.

#### In Stock

Sold by CanaKit and Fulfilled by Amazon. Gift-wrap available.

- Includes CanaKit 40-Pin T-Shaped (Assembled) Cobbler and 40 pin Ribbon Cable
- . Includes GPIO Quick Reference Card
- · Includes Jumper Wires, Breadboard
- . Includes RGB LED, 8 x LEDs (Blue/Red/Yellow/Green), 15 x Resistors, 2 x Push Button Switches, CanaKit General Guide for Beginners to Electronic Component
- . Compatible with the Raspberry Pi 1 Model A+, B+ and the new Raspberry Pi  $2!$

https://www.amazon.com/gp/product/B011D06Y4G/ref=oh\_aui\_detailpage\_o06\_s00?ie=UTF8&psc=1

### **CONNECT PI GPIO 18 TO LEVEL SHIFTER**

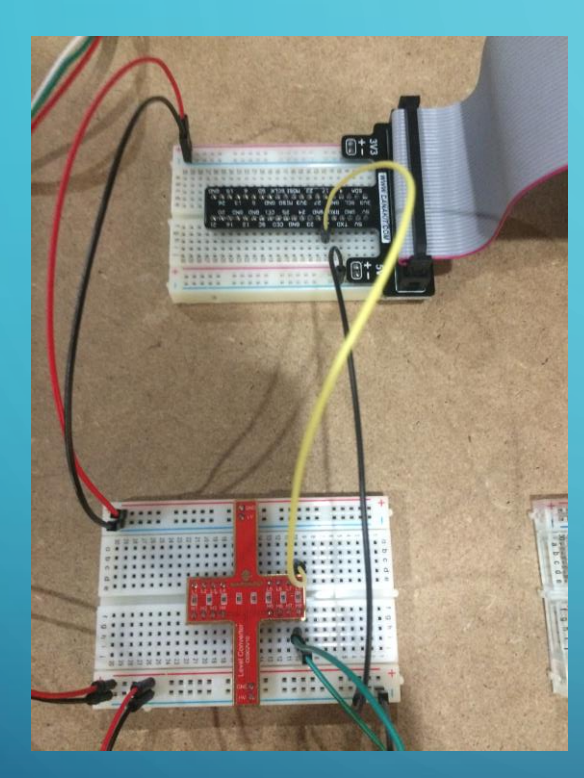

 $\Omega$ 

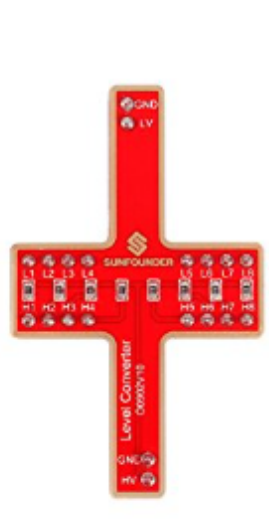

Roll over image to zoom in

#### SunFounder

SunFounder 8 Channel Logic Level Converter Bi-Directional Shifter Module 5V to 3.3V for Raspberry Pi and Arduino ★★★☆☆☆ - 2 customer reviews

#### Price: \$5.99 Prime

i Your \$30.03 Amazon.com Gift Card balance can cover the cost of this item. Learn More.

#### Only 1 left in stock.

Sold by SunFounderUS and Fulfilled by Amazon. Gift-wrap available.

- . It is a mini bidirectional logical level converter, micro size in 32.58mm x 53.26mm.
- . Designed in a distinct cross shape, it can be inserted into the pin sockets of a MB102 bread board.
- . With 8 channels, it can convert between high level and low level.
- Working with 5V-3.3V or 2.8V -1.8V devices.
- . HV inputs high level, LV inputs low level and GND is connected to the common ground wire.

https://www.amazon.com/gp/product/B01JZ6SBWI/ref=oh\_aui\_detailpage\_o06\_s02?ie=UTF8&psc=1

### CONNECT WS 2811 RED (5V) & BLUE (GND) WIRES TO POWER SUPPLY

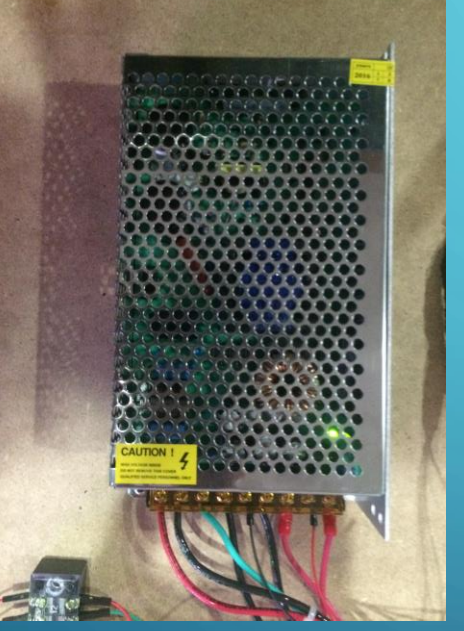

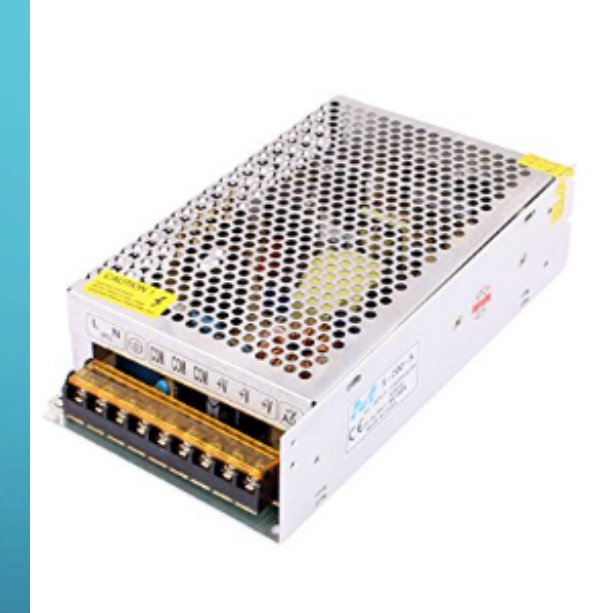

### uxcell uxcell Switching Power Supply Converter AC 110/220V to 5V 40A 200W for LED Strip Light Converter ★★★★☆ ・ 59 customer reviews | 8 answered questions Price: \$21.15 Prime  $i$  Your \$30.03 Amazon.com Gift Card balance can cover the cost of this item. Learn More. In Stock. Sold by uxcell and Fulfilled by Amazon. Gift-wrap available. Size: DC 5V 40A 200W DC 5V 3A 15W DC 5V 5A 25W DC 5V 2A 10W

DC 5V 12A 60W

DC 5V 10A 50W

https://www.amazon.com/gp/product/B01HTM53W6/ref=oh\_aui\_detailpage\_o02\_s00?ie=UTF8&psc=1

DC 5V 8A 40W

### MY GRID IS MADE FROM LIGHT DIFFUSER PANELS & PVC TUBING

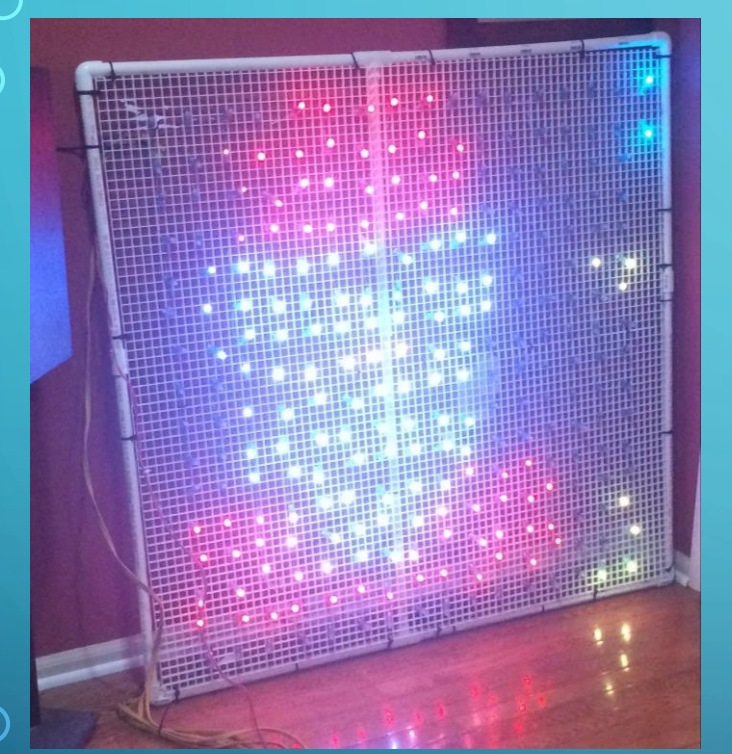

റ

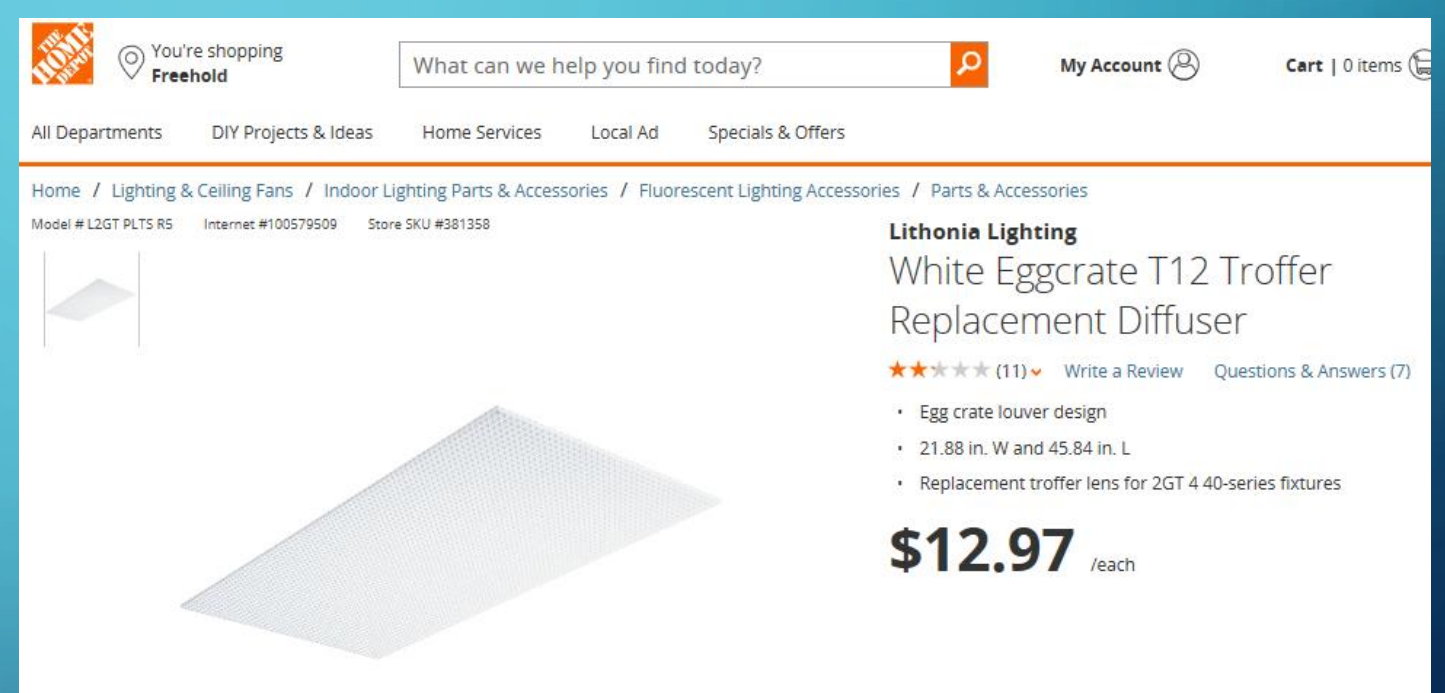

http://www.homedepot.com/p/Lithonia-Lighting-White-Eggcrate-T12-Troffer-Replacement-Diffuser-L2GT-PLTS-R5/100579509

### ADAFRUIT NEOPIXEL WIRING INSTRUCTION

 $\overline{O}$ 

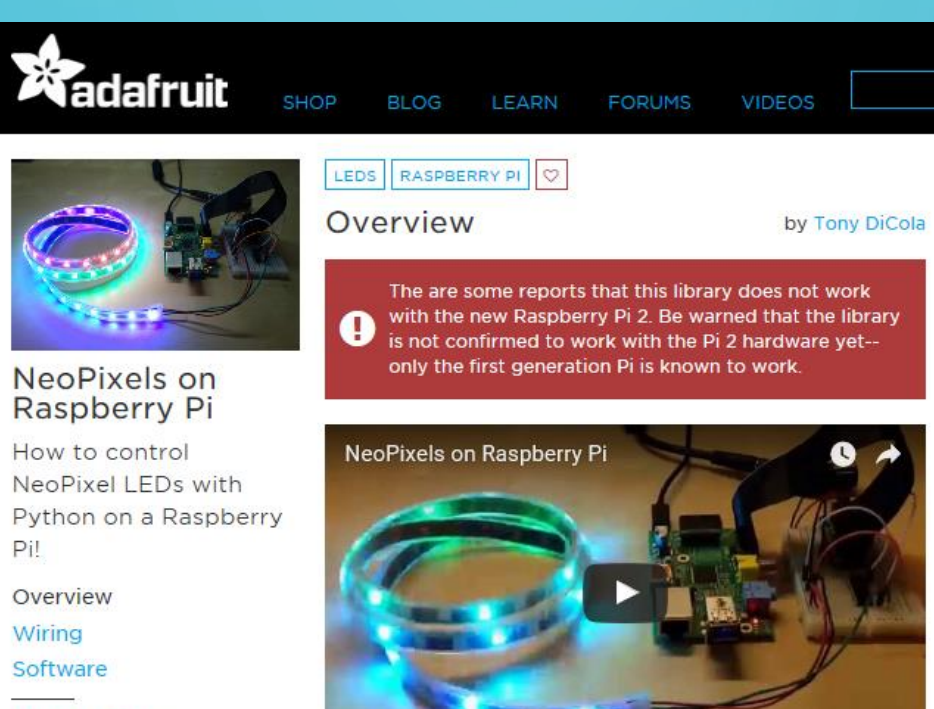

**Multiple Pages** 

Download PDF

https://learn.adafruit.com/neopixels-on-raspberry-pi?view=all

# LEVERAGING JEREMY GARFF'S GITHUB LIBRARY

 $\circlearrowleft$ 

 $\bigcirc$ 

 $\overline{Q}$ 

 $\subset$ 

 $\bigcirc$ 

 $\overline{\bigcirc}$ 

 $\bigcap$ 

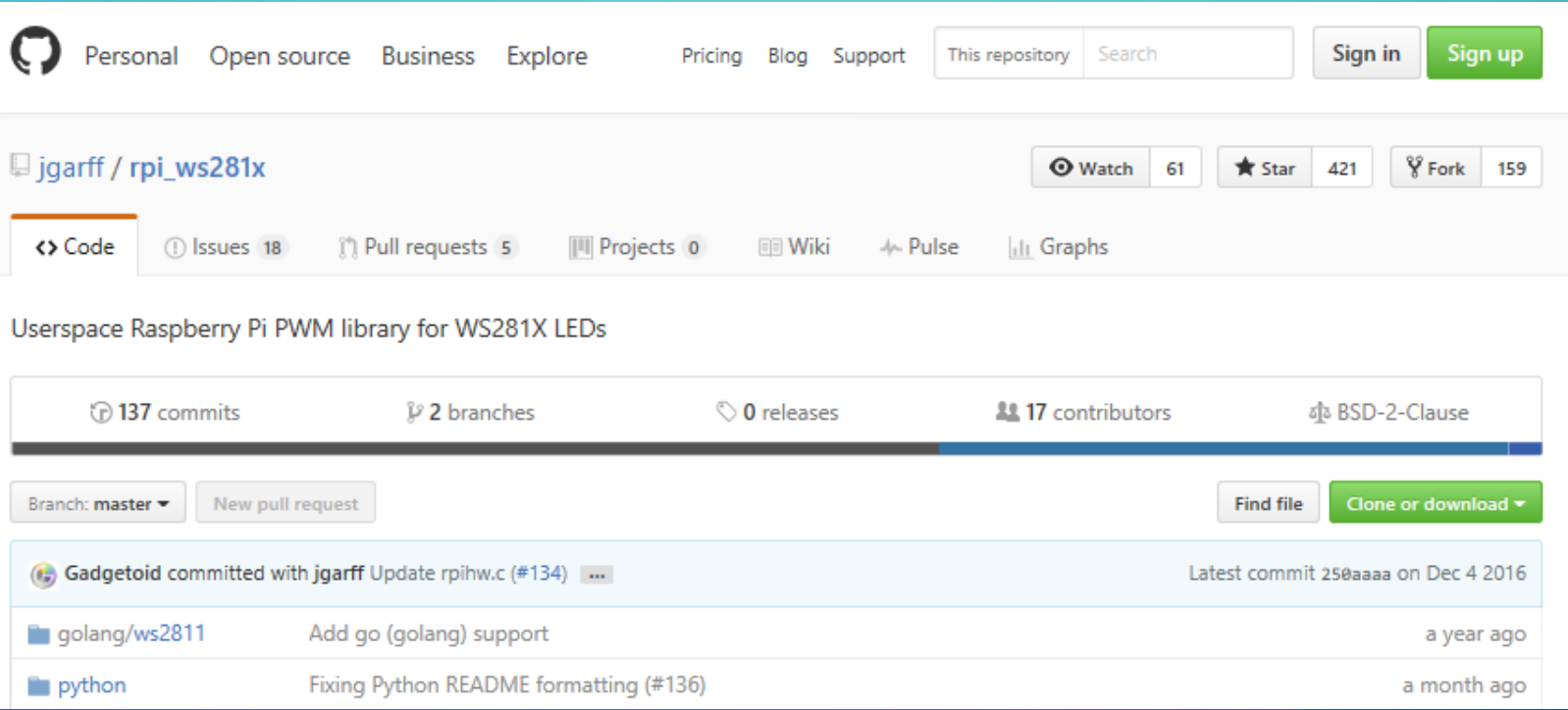

https://github.com/jgarff/rpi\_ws281x

### AND ANDREW OAKLEY'S .PNG CONVERTER

### **The Matrix Program**

Skip to the chase - here's my program:

- ledmatrix.zip complete archive with program, Christmas and Hallowe'en sample files
- · ledmatrix.py download program only
- ledmatrix.py view in browser
- christmas.png sample image, which looks like this: - 동동동<del>생수</del> - <sup>Ho</sup> Ho **. . . . . . . . .**
- christmas.txt instructions to animate the image

As well as the rpi ws281x library, you will need to install Python imaging:

sudo apt-qet install python-imaging

You can use the program as follows:

sudo python ledmatrix.py christmas.png

...where:

- · sudo is optional if you are running Raspbian Jessie or newer
- python is probably Python 2.7. Feel free to email me with a Python 3 version andrew@aoakley.com
- . christmas.png is your image file. Minimum 12 pixels wide by 8 pixels high. Wider images will be scrolled from right to left. The program will attempt to resize taller images to fit (often with amusingly/artistically blurry results) but the aspect ratio must be landscape (wider than they are tall). If you want to animate the image by providing an accompanying txt file, then you want it to be exactly 8 pixels high.

The program should be adaptable to a matrix of any size. In theory. Do let me know how you get on, if you try that.

http://www.aoakley.com/articles/2015-11-18-raspberry-pi-christmas-led-matrix.php

### AND PAINT.NET TO CREATE THE IMAGE

 $\bf{O}$ 

 $\bigcirc$ 

 $\bigcirc$ 

Ō

Ó

 $\bigcap$ 

 $\bigcirc$ 

 $\bigcap$ 

 $\overline{\bigcirc}$ 

 $\subset$ 

œ line of the light Ŧ **COLOR** and it

http://www.getpaint.net/download.html